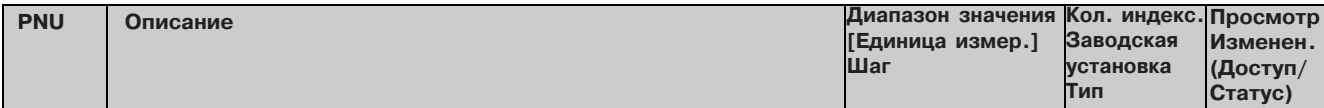

## Принуждение, колебание 11.23

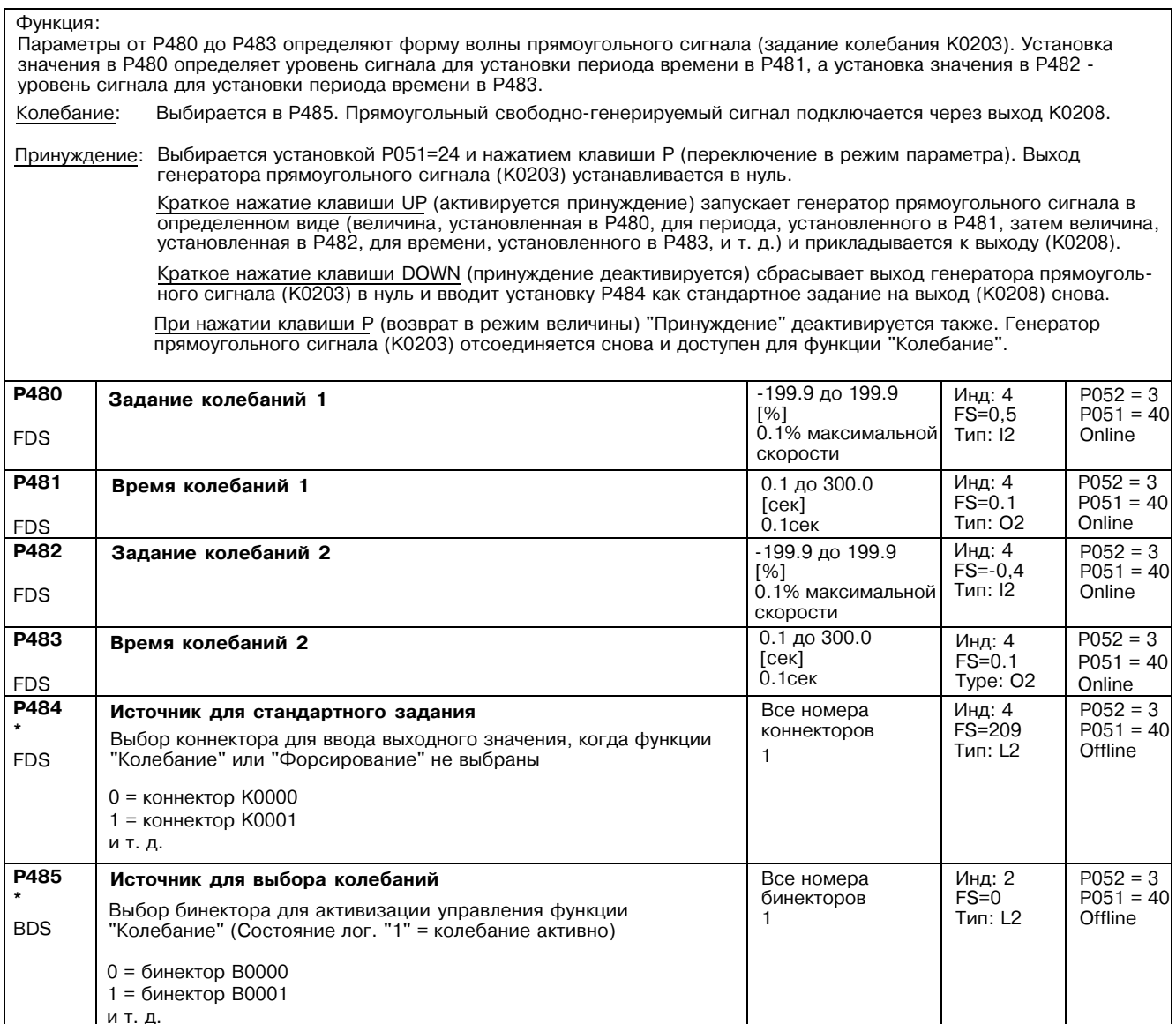

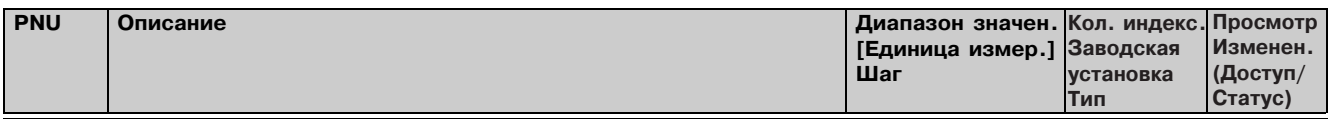

## Определение "Интерфейса двигателя" 11.24

(см. также раздел 8, листы 37 и 38)

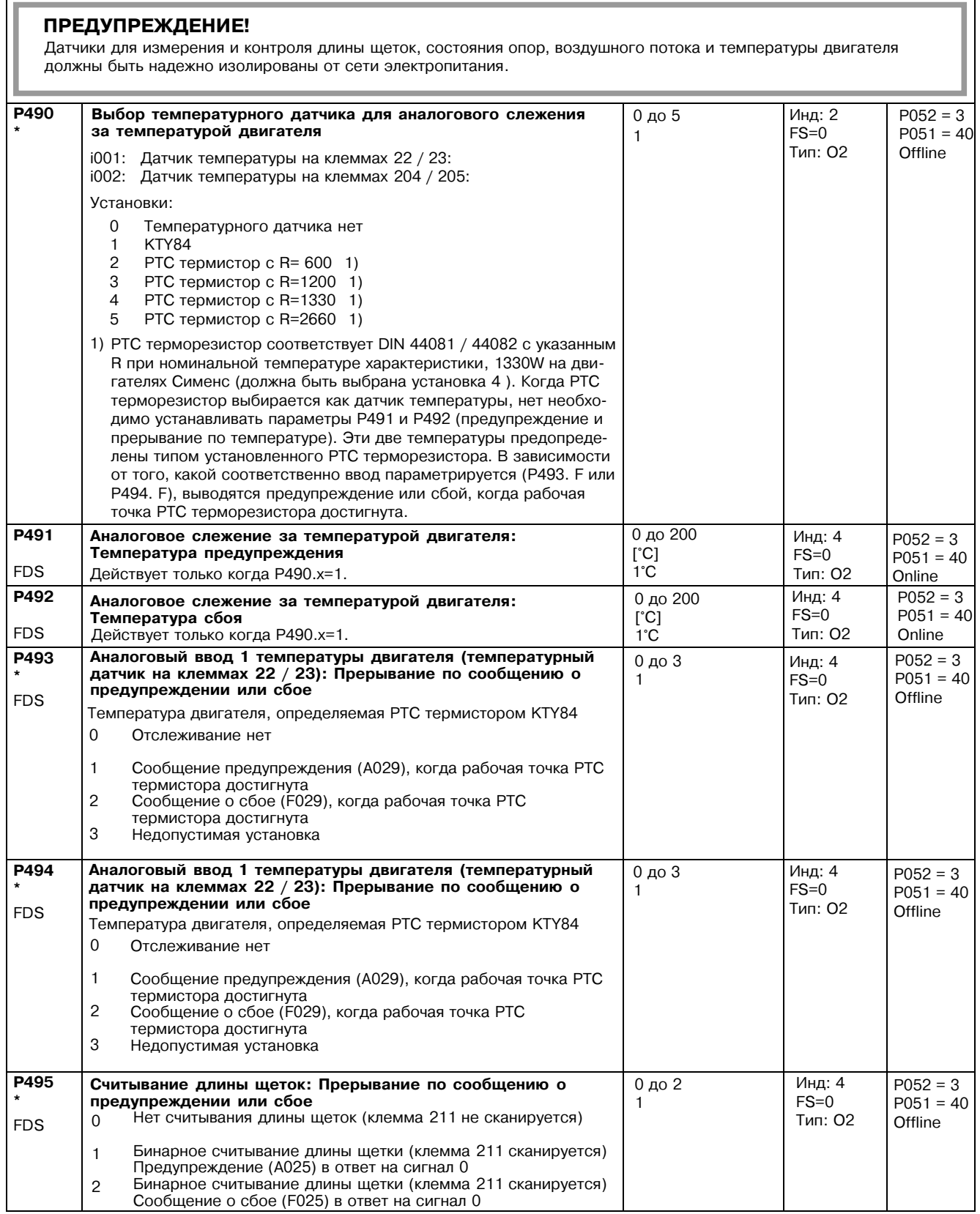

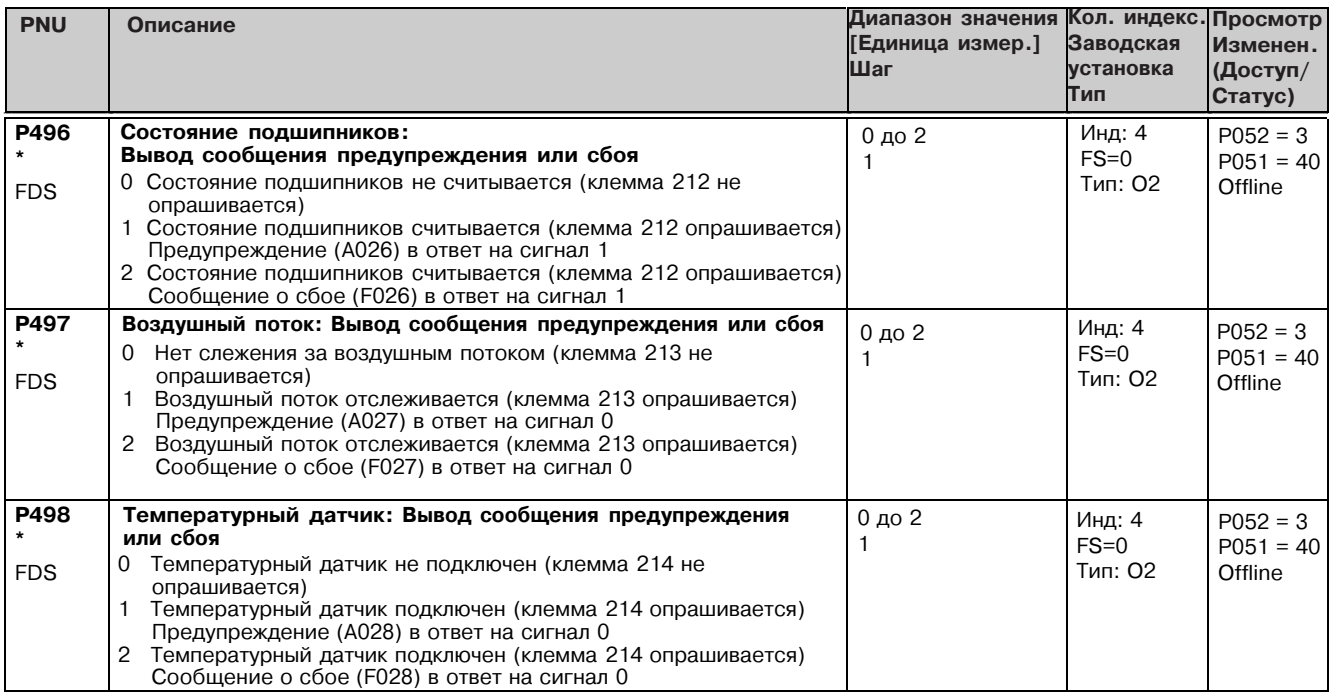

## 11.25 Конфигурирование ввода оболочки момента

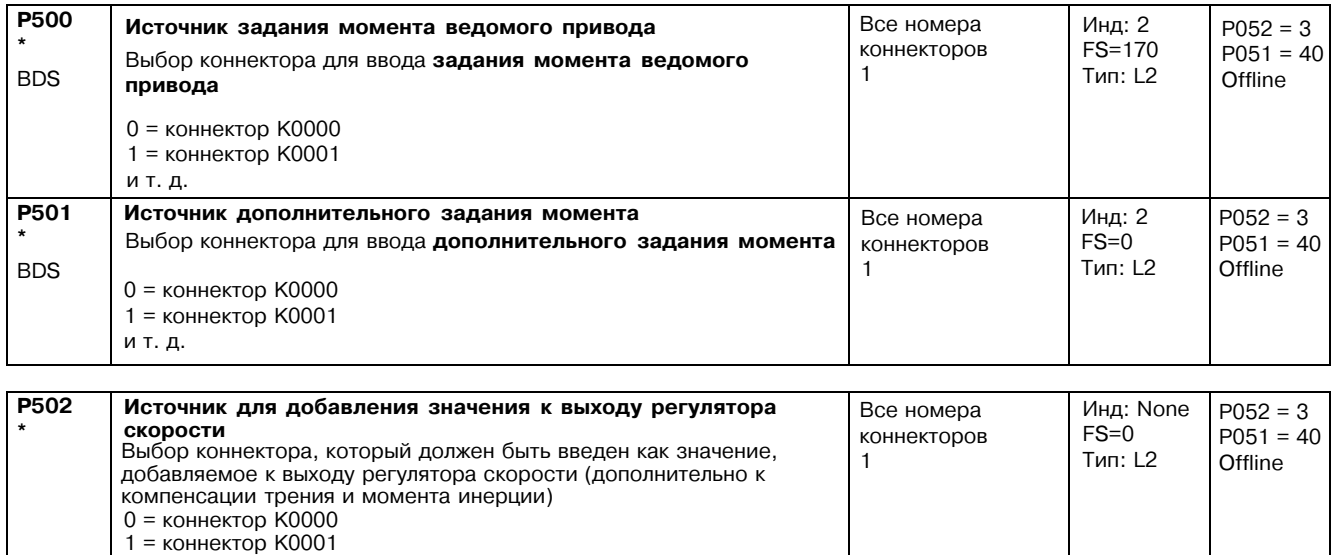

## 11.26 Контроллер ограничения скорости

(см. также раздел 8, лист 20)

ит.д.

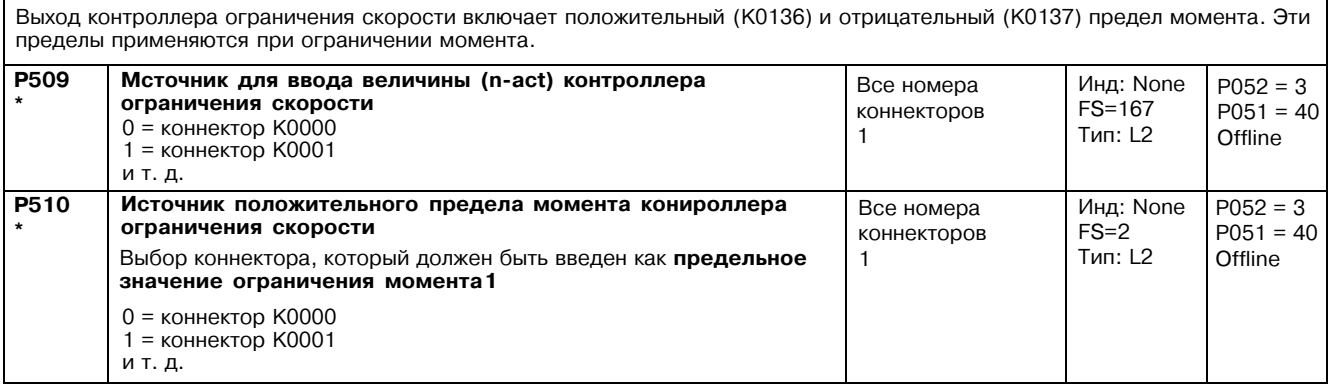

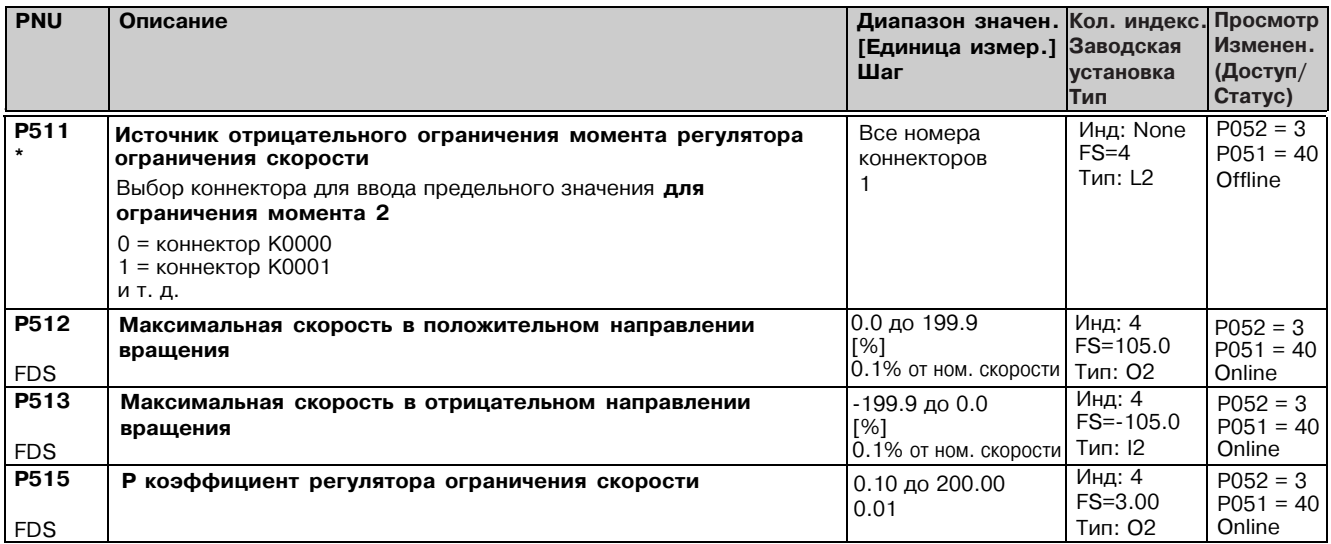

#### 11.27 Компенсация трения

(см. также раздел 8, лист 19)

Параметры от Р520 до Р530 - ток якоря и задание момента, требуемые для получения установившейся скорости 0 %, 10 % и до 100 % максимальной скорости (в шагах по 10%).

Эти параметры представляют точки интерполяции в характеристике трения. Они являются или током якоря или заданием от переполнялись по установки в Р170 (0 или 1) и автоматической установки при выполнении оптимизации для<br>компенсации трения или момент инерции (P051=28). Р520 устанавливается в 0.0 % в течение ее выполнения. В зависимости от фактического значения регулятора скорости (К0179), значения между точками интерполяции рассчитываются по линейной интерполяции, выход компенсации трения принимает знак фактического значения регулятора скорости. Р530 определяется функцией компенсации трения, когда фактическое значение регулировки скорости равно > сложно по строй скорости. Для управления в обоих направлениях вращения, желательно оставить установку Р520 в<br>0.0%, чтобы избежать колебаний тока якоря при скорости 0%.

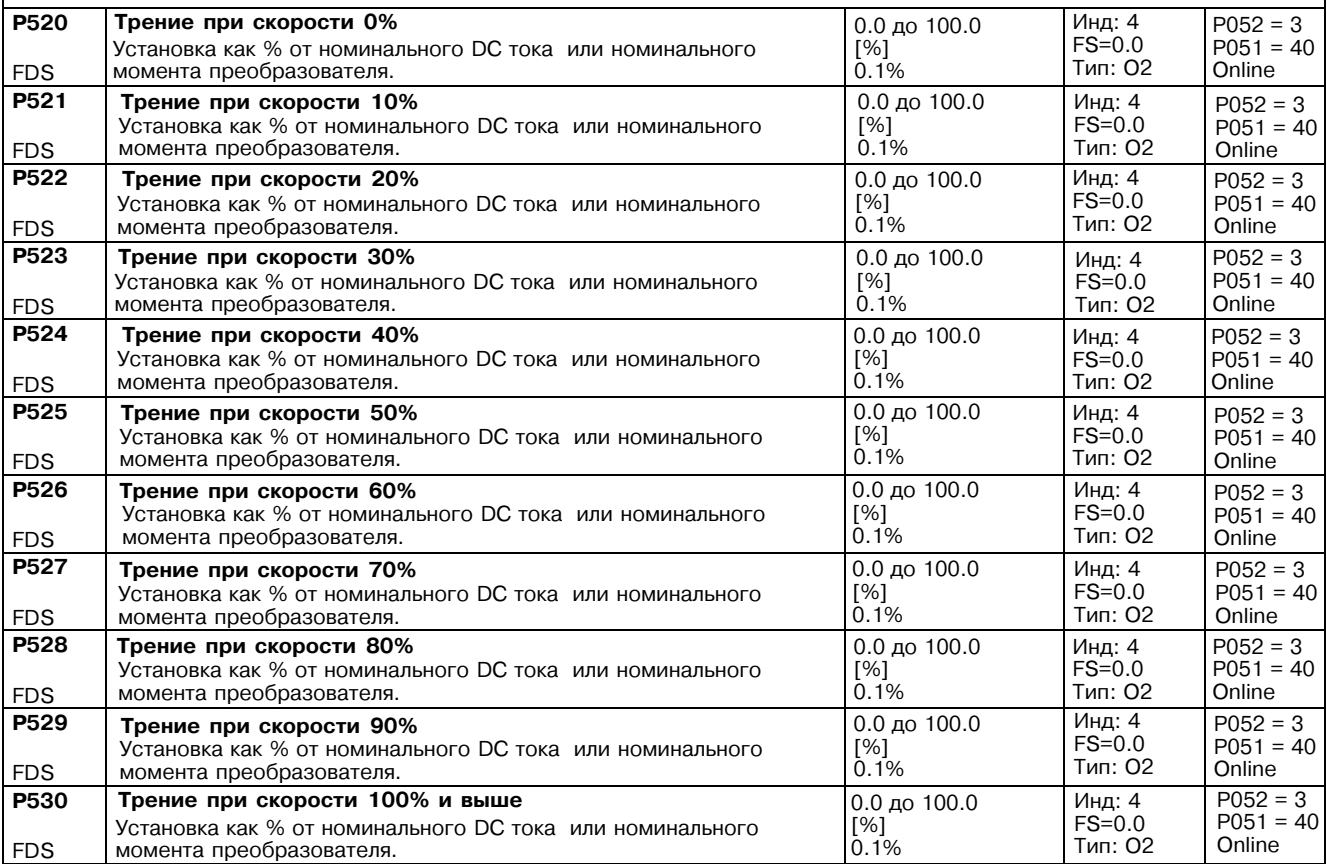

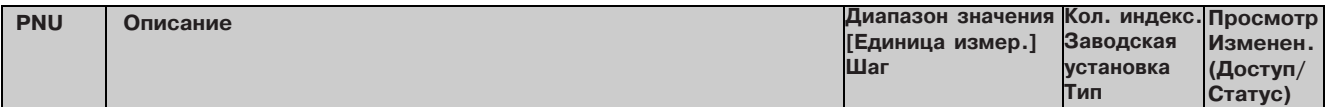

#### 11.28 Компенсация момента инерции (введение dv/dt)

(see also Section 8, Sheet 19)

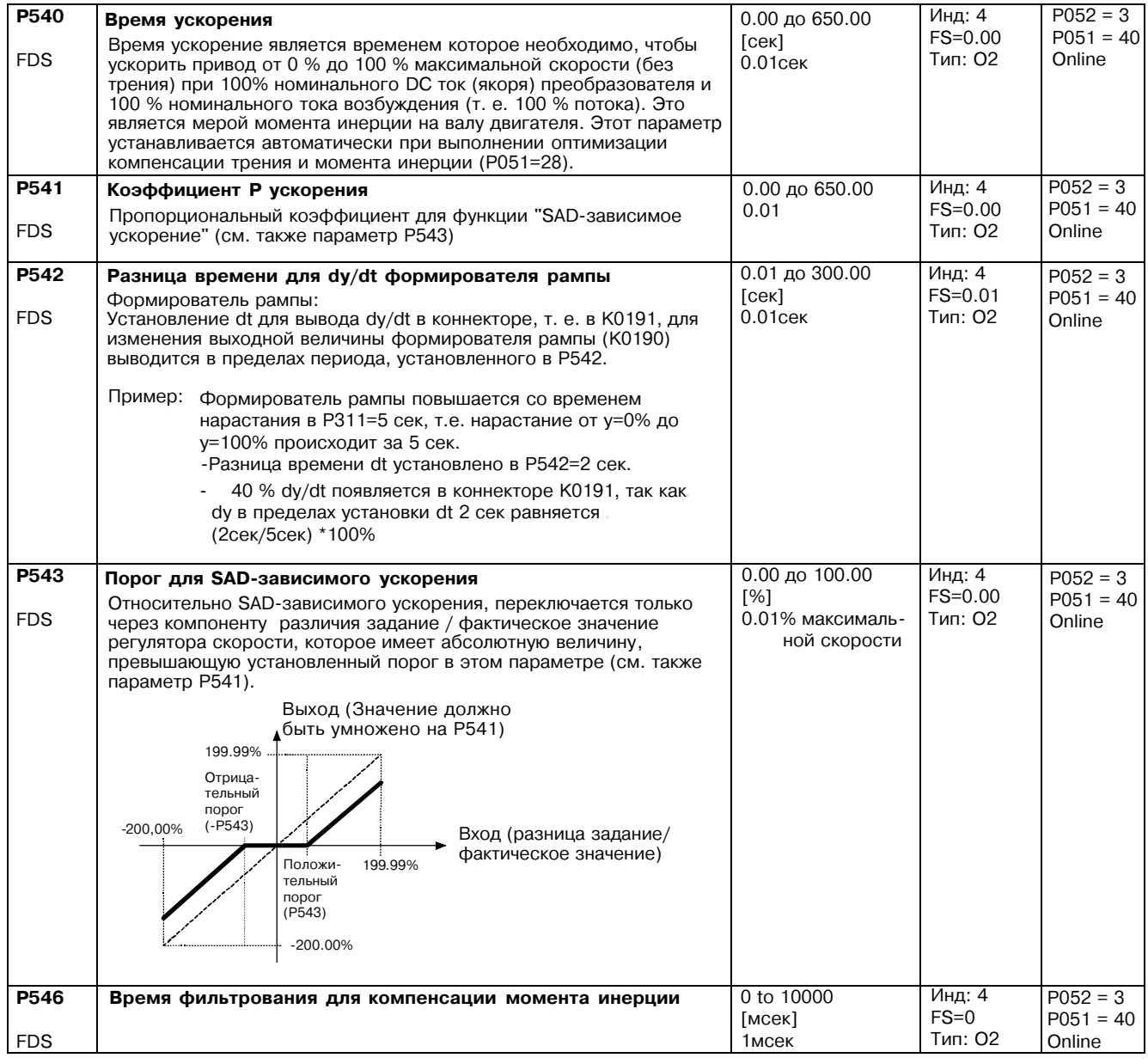

## Регулятор скорости - адаптация Р коэффициента

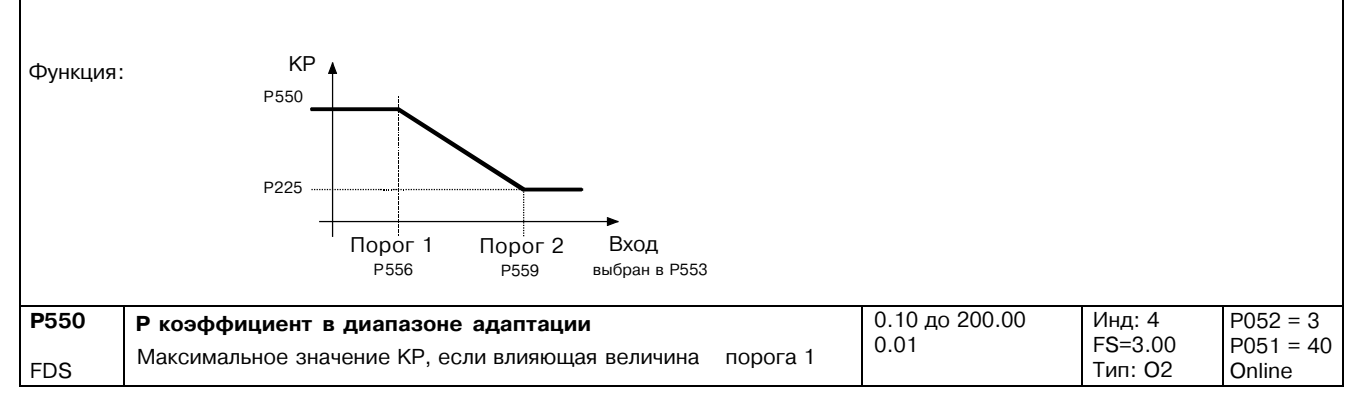

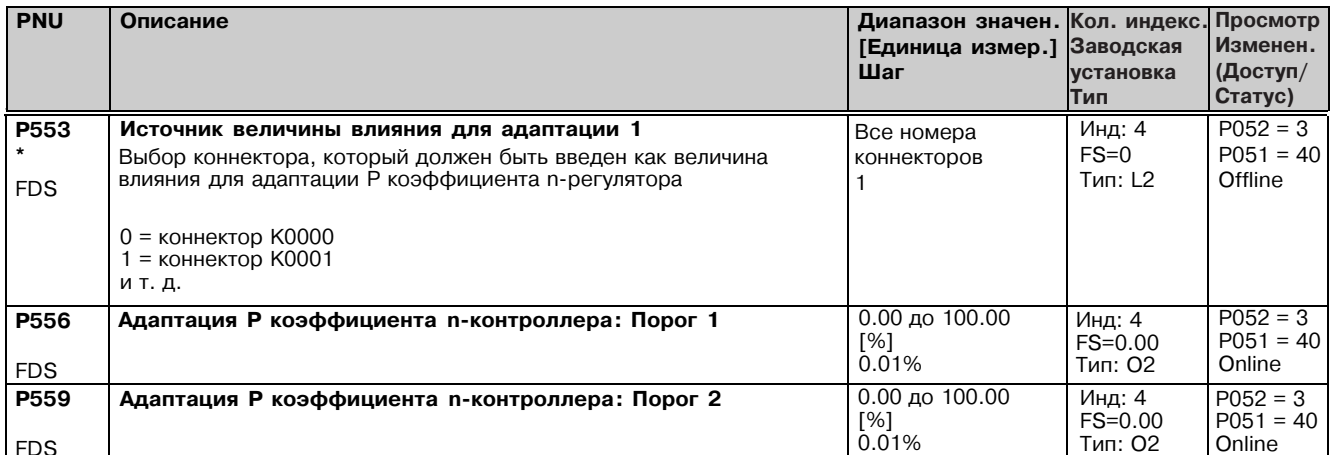

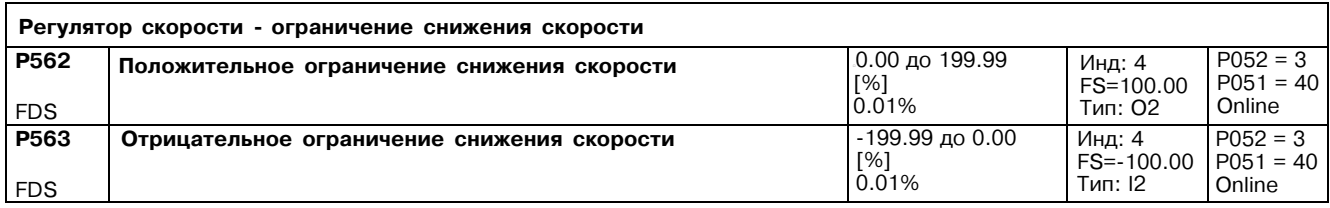

## Реверс возбуждения 11.29

(см. также раздел 9)

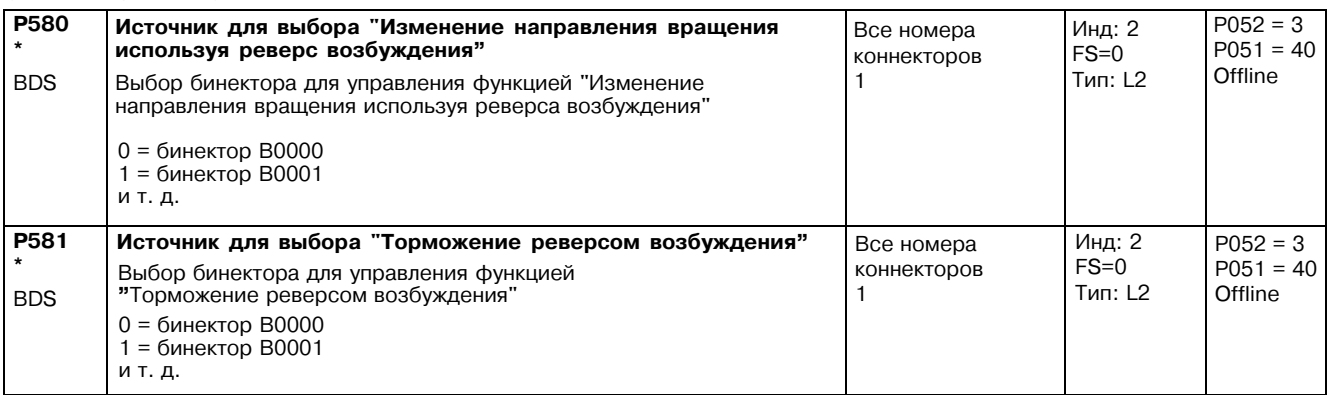

#### Входные величины для сигналов 11.30

(см. также раздел 8, лист 39)

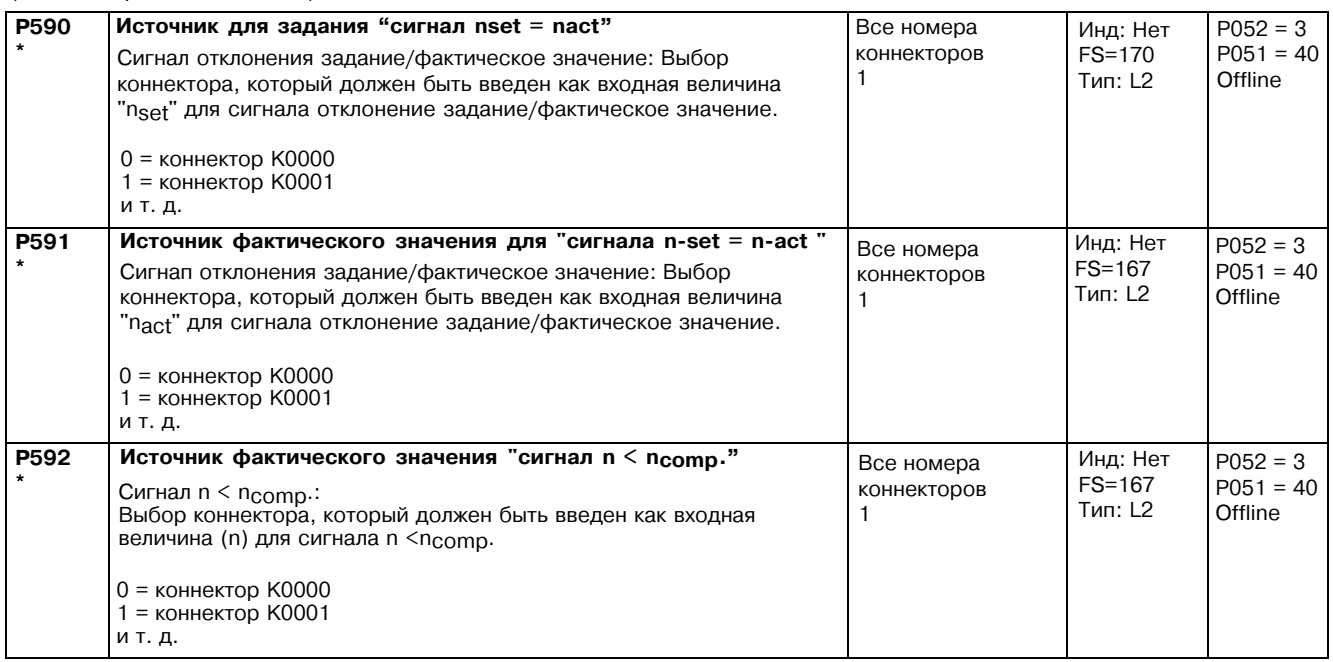

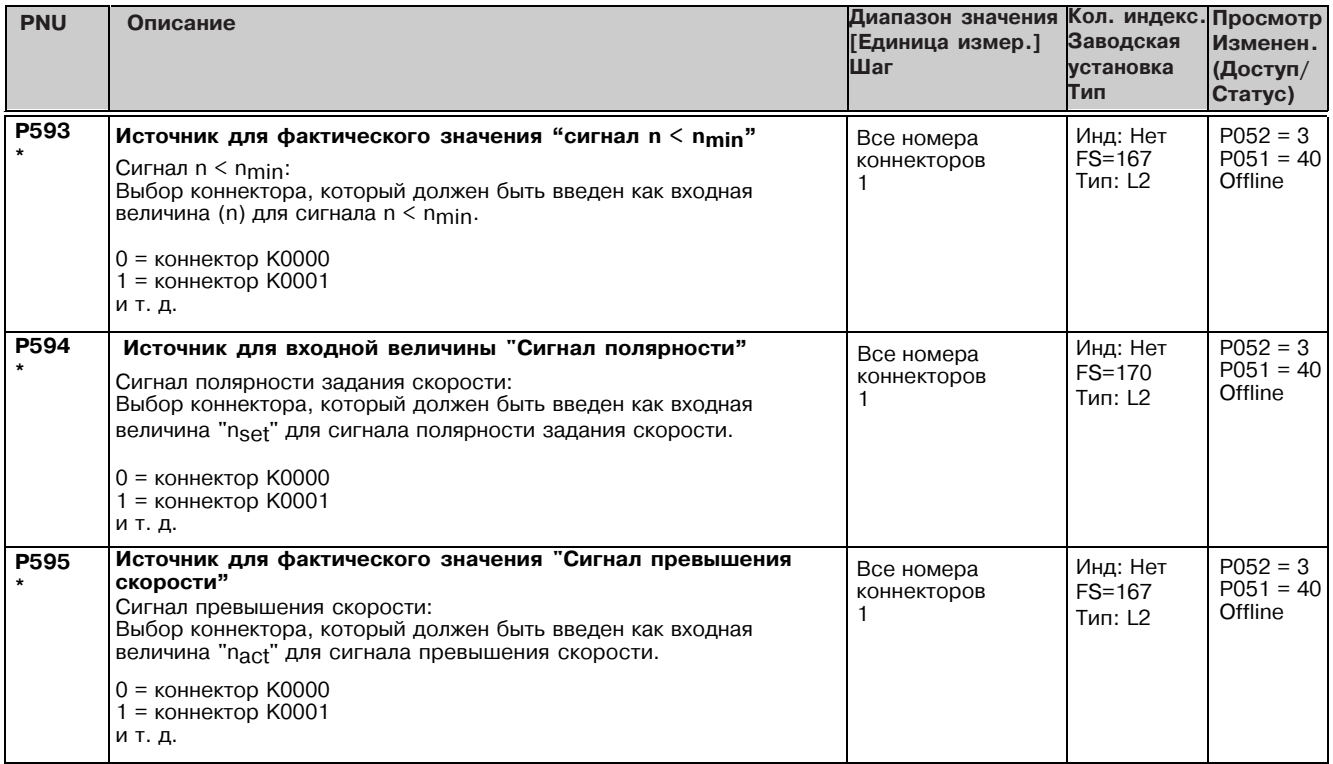

## 11.31 Конфигурирование регулирования с замкнутой ОС

![](_page_6_Picture_18.jpeg)

![](_page_7_Picture_15.jpeg)

![](_page_7_Picture_16.jpeg)

![](_page_7_Picture_17.jpeg)

![](_page_8_Picture_549.jpeg)

![](_page_8_Picture_550.jpeg)

#### P620 \*  $0 =$  коннектор K0000  $1 =$  коннектор K0001 ит.д. Регулятор скорости Регулятор скорости, отклонение задание/фактическое значение Функция: Коннекторы, выбранные в параметрах P621 и P622 складываются, а выбранные в P623 и P624 вычитаются Источник для отклонения задание/фактическое значение регулятора скорости Выбор коннектора, который вводится как отклонение управления Все номера коннекторов 1 P052=3  $P051 = 40$ Offline Инд: Нет FS=165 Тип:L2

![](_page_9_Picture_13.jpeg)

![](_page_10_Picture_17.jpeg)

![](_page_11_Picture_511.jpeg)

![](_page_12_Picture_20.jpeg)

#### 11.32 Слово управления, слово состояния

![](_page_12_Picture_21.jpeg)

01.99

![](_page_13_Picture_32.jpeg)

![](_page_13_Picture_33.jpeg)

Следующие параметры используются для выбора бинекторов (некоторые из которых стробируются друг с другом или с<br>другими сигналами) чтобы применить к индивидуальным битам слова управления.

Установки всех этих параметров следующие:<br>0 = бинектор B0000<br>1 = бинектор B0001

и т. д.

Функции и логические операции также показываются на листах 33 и 34 в разделе 8.

![](_page_13_Picture_34.jpeg)

![](_page_14_Picture_969.jpeg)

![](_page_14_Picture_970.jpeg)

 $\overline{\mathsf{L}}$ 

![](_page_15_Picture_19.jpeg)

## 11.33 Дальнейшие меры конфигурирования

![](_page_15_Picture_20.jpeg)

![](_page_16_Picture_18.jpeg)

# 11.34 Аналоговые входы (главное фактическое значение, главное задание,<br>выбираемые входы)<br>(см. также раздел 8, листы 5 и 6)

![](_page_16_Picture_19.jpeg)

![](_page_17_Picture_16.jpeg)

![](_page_17_Picture_17.jpeg)

![](_page_18_Picture_14.jpeg)

![](_page_18_Picture_15.jpeg)

![](_page_19_Picture_14.jpeg)

![](_page_19_Picture_15.jpeg)

 $\mathbf{r}$ 

Г

![](_page_20_Picture_32.jpeg)

#### 11.35 Аналоговые выходы

(см. также раздел 8, листы 7 и 8)

![](_page_20_Picture_33.jpeg)

![](_page_20_Picture_34.jpeg)

![](_page_20_Picture_35.jpeg)

## Список параметров

٦

![](_page_21_Picture_22.jpeg)

![](_page_21_Picture_23.jpeg)

![](_page_21_Picture_24.jpeg)

![](_page_22_Picture_24.jpeg)

#### Цифровые выходы 11.36

(смотри также раздел 8, лист 4)

![](_page_22_Picture_25.jpeg)

![](_page_23_Picture_19.jpeg)

## Конфигурирование последовательных интерфейсов<br>на основном преобразователе 11.37

![](_page_23_Picture_20.jpeg)

![](_page_24_Picture_14.jpeg)

![](_page_24_Picture_15.jpeg)

![](_page_25_Picture_15.jpeg)

![](_page_26_Picture_13.jpeg)

![](_page_27_Picture_16.jpeg)

## 01.99

![](_page_28_Picture_13.jpeg)

![](_page_29_Picture_13.jpeg)

## 01.99

![](_page_30_Picture_13.jpeg)

![](_page_31_Picture_42.jpeg)

## Интерфейсы равный с равным: Разрешение передачи и приема телеграмм:

Если передача по интерфейсу равный с равным запрещена, то соответствующие выходные драйверы находятся в высокоимпедансном состоянии. Если прием запрещен по интерфейсу равный с равным, то функция контроля сбоя телеграммы деактивируется.

![](_page_31_Picture_43.jpeg)

## 11.38 Деактивация функций контроля.

## ПРЕДУПРЕЖДЕНИЕ

При деактивированных функциях контроля, может существовать риск безопасности обслуживающего персонала или существенного повреждения имущества, если сбой или ошибка фактически происходят!

![](_page_31_Picture_44.jpeg)

![](_page_32_Picture_27.jpeg)

#### 11.39 Значения компенсации

![](_page_32_Picture_28.jpeg)

## 11.40 Диагностика тиристоров

![](_page_32_Picture_29.jpeg)

![](_page_33_Picture_25.jpeg)

#### Параметры для SIMOVIS и OP1S 11.41

![](_page_33_Picture_26.jpeg)

## 11.42 Параметры конфигурации

![](_page_33_Picture_27.jpeg)

![](_page_34_Picture_21.jpeg)

## Fault memory, alarm parameters 11.43

![](_page_34_Picture_22.jpeg)

![](_page_35_Picture_390.jpeg)

## 11.44 Параметры визуализации: предупреждения, слово управления и слово состояния

![](_page_35_Picture_391.jpeg)

![](_page_36_Picture_21.jpeg)

## Параметры переустановки и сохранения,<br>список существующих и измененных P и r параметров 11.45

![](_page_36_Picture_22.jpeg)

![](_page_37_Picture_13.jpeg)

![](_page_38_Picture_27.jpeg)

#### 11.46 Параметры отображения для технологических функций с S00

Параметры применяются только если установлено опционное технологическое программное обеспечение S00

![](_page_38_Picture_28.jpeg)

![](_page_38_Picture_29.jpeg)

![](_page_38_Picture_30.jpeg)

![](_page_38_Picture_31.jpeg)

![](_page_39_Picture_22.jpeg)

#### 11.47 Запуск сбоев и предупреждений

Параметры применяются только если установлено опционное технологическое программное обеспечение S00

![](_page_39_Picture_23.jpeg)